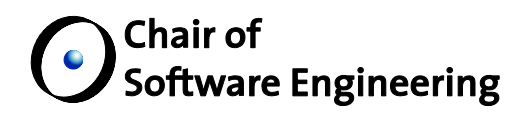

# Loop invariant inference from postconditions in EVE

Bachelor Thesis

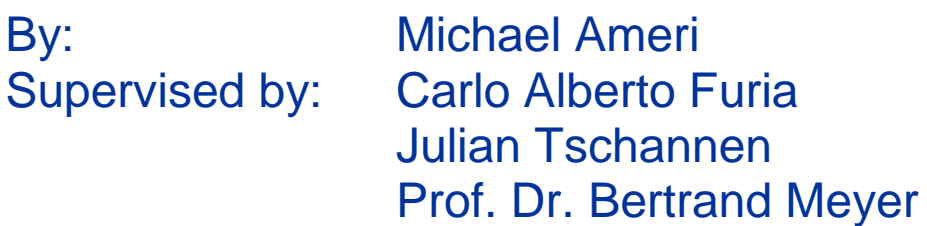

Student Number: 08-918-435

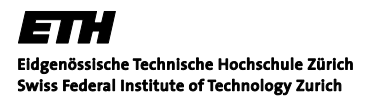

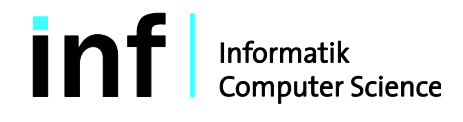

# **Contents**

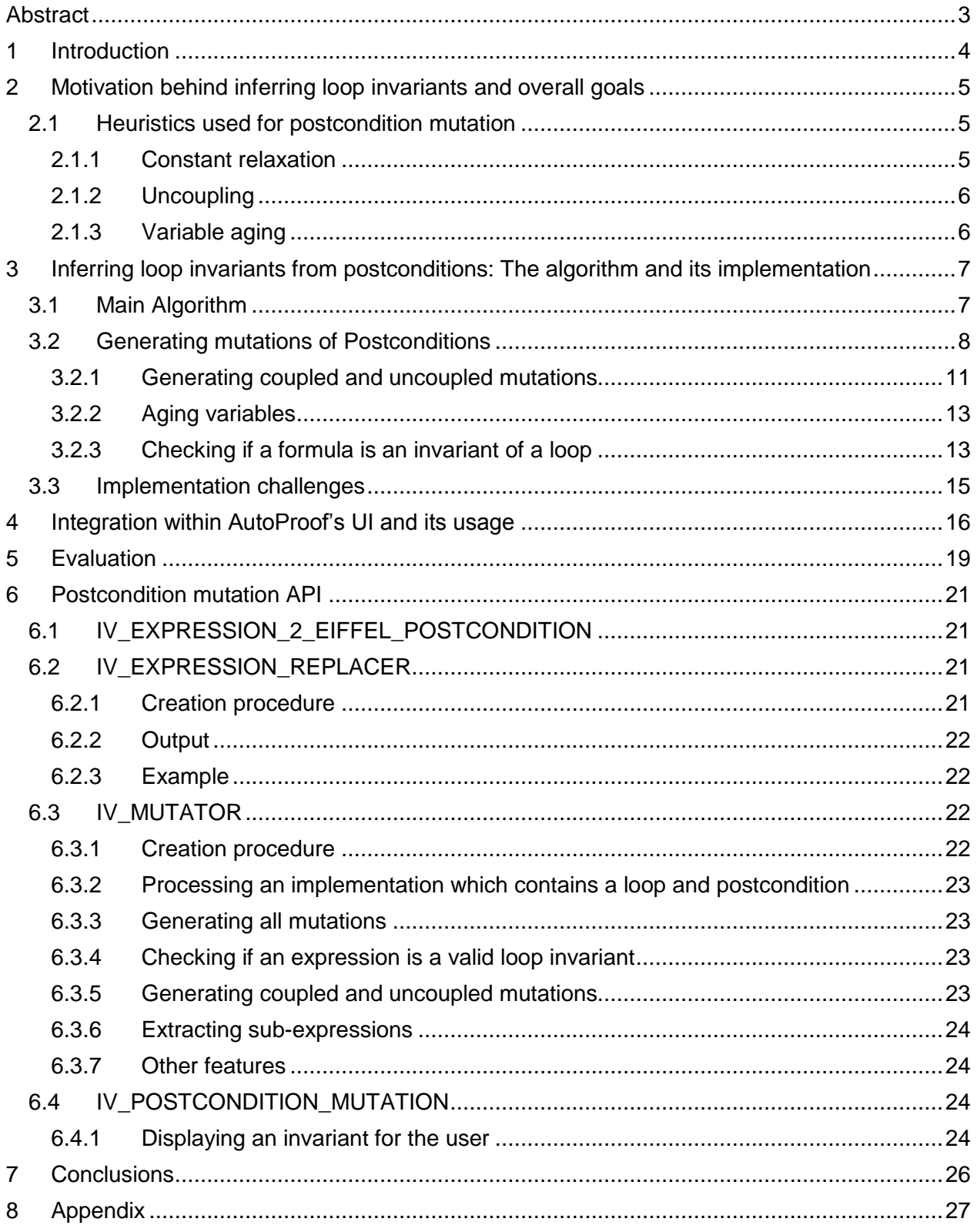

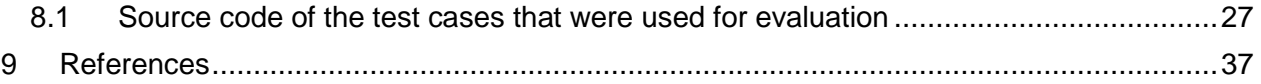

# <span id="page-3-0"></span>**Abstract**

Loop invariants play a major role in automatic verification of programs. Finding a suiting loop invariant can however be rather difficult. This thesis presents an implementation of automatic loop invariant inference based on postcondition mutation integrated directly within EVE. EVE is a development environment built on top of EiffelStudio. It integrates verification techniques within the IDE. Autoproof is a tool within EVE which delivers static verification based on Hoarestyle proofs using Eiffel's contracts. The implementation presented in this thesis provides an additional tool within AutoProof, so that a developer can execute the postcondition mutation algorithm and obtain invariants without having any further knowledge about the implementation.

# <span id="page-4-0"></span>**1 Introduction**

To prove that a feature is correct, it must be shown that the feature terminates, that for each feature which is called by this feature, its pre-conditions are not violated, and that once the called feature terminates, its postconditions are fulfilled. No universal algorithm can exist which would perform this proof for every feature. Having invariants attached to loops can help automate this proof in various cases. However, finding a loop invariant can be rather cumbersome for a developer, which is why they are often omitted in practice. With this thesis I aim to integrate automatic loop invariant generation within the verification environment EVE.

EVE [1] is a development environment built on top of EiffelStudio. It integrates verification techniques within the IDE. Autoproof is a tool within EVE which delivers static verification based on Hoare-style proofs using Eiffel's contracts.<sup>1</sup>

Among other contracts, Eiffel supports the notions of both postconditions for features and invariants for loops. The goal of this thesis is to implement loop invariant inference from postcondition mutation for Eiffel and integrate the solution within the Autoproof mechanism of EVE. To achieve this, the algorithm presented in [2] was adopted. To date, a command line solution which operates on annotated Boogie code is available at [3].

Once a developer using EVE decides to launch the postcondition mutation algorithm presented here, the following is supposed to happen: Postconditions of features that contain loops are mutated based on heuristics to generate invariant candidates for each loop in that feature. The Boogie verifier [4] is then used to test each candidate if it is an invariant of some loop. The candidates which pass the test are then presented in Autoproof's window. This allows developers to add automatically generated invariants to their loops. This procedure offers several advantages to the developer. The loop invariants can help to understand what exactly is being executed. In some instances the automatically generated loop invariants also enable AutoProof to successfully prove that a postcondition of the feature never fails.

This thesis will first explain the motivation behind using the implemented inference techniques in section [2.](#page-5-0) In the next section the algorithm behind the invariant generation based on postcondition mutation and its implementation are presented. After that section [4](#page-16-0) demonstrates how a developer using EVE can execute the automatic invariant generation within the IDE, before section [5](#page-19-0) evaluates the implementation based on several test cases. Thereafter a set of API is presented in section [6,](#page-21-0) which can be used to extend or alter the implemented functionality. In the end a conclusion is drawn and ways to further develop the implementation are presented, both in section [7.](#page-26-0)

<span id="page-4-1"></span><sup>1&</sup>lt;br><http://se.inf.ethz.ch/research/eve/>

# <span id="page-5-0"></span>**2 Motivation behind inferring loop invariants and overall goals**

This section discusses the difficulties within automatic loop invariant generation and the reasoning behind using mutated postconditions as loop invariants. Furthermore the heuristics behind the algorithm which is presented in section [3](#page-7-0) are explained.

Automatically generating loop invariants is not a trivial task. This implementation focuses on inferring the invariants from the postcondtions of features which contain the loop, as suggested in [2].

By definition, a loop invariant must hold at the following points during execution:

- After the loop is initialized, and before the first execution of the loop;
- After each consecutive execution of the loop's body.

This makes it clear that the loop's invariant cannot be stricter than its postcondition. Therefore trying to infer loop invariants by weakening the loops postcondition is a valid approach. Since Eiffel doesn't have a notion of postconditions for loops, the feature's postconditions are used. This often already yields good results. If the current feature's post conditions don't match those of the loop, a developer who wants to make use of this automatic loop invariant inference can always create a new feature containing just the loop and attach the loops postconditions to that new feature.

An invariant of a loop must not only be weaker than its postcondition, it must be weak enough to hold after the initialization and after each consecutive iteration. It must also be strong enough to yield the postcondition after the last execution of the loop's body. This is why this implementation uses the three heuristics which are presented in section [2.1,](#page-5-1) to mutate postconditions in anticipation of finding a valid loop invariant.

# <span id="page-5-1"></span>*2.1 Heuristics used for postcondition mutation* **2.1.1 Constant relaxation**

<span id="page-5-2"></span>Constant relaxation is the notion of replacing one or more constants by a variable. In many cases, this leads to a weaker form of the postcondition, which turns out to be a loop invariant. An example of this might be the feature *max\_value* which iterates through an array to find the largest element in that array, in each iteration updating the maximum value if necessary. (The feature can be found in the appendix.) The postcondition reads as:

**across** 1 |**..**| a.count **as** k **all** a**[**k**.**item**] <=** max\_value **end**

By replacing *a.count*, which is a constant, by the iteration number (denoted *i*), which is a variable, we get a valid loop invariant:

**across** 1 |**..**| i **as** k **all** a**[**k**.**item**] <=** max\_value **end**

Since we only look at elements of the array up to the *i*'th position, this is indeed a weakened form of the postcondition, which looks at all elements.

In the algorithm, this heuristic is used in the two features which perform coupled- and uncoupledmutations.

### <span id="page-6-0"></span>**2.1.2 Uncoupling**

This notion is used in the feature which performs uncoupled mutations. Instead of replacing every occurrence of a constant, each occurrence is treated separately. In some instances this lead to additional invariants.

### <span id="page-6-1"></span>**2.1.3 Variable aging**

When a variable is aged, it is replaced by the value that the variable had one iteration earlier. For example if we have a loop that in each execution performs the task  $i := i + 1$ , and i is not changed in any other way, then *aging(i)* would return the expression *i -1*.

The current implementation creates two mutations for each variable which needs to be aged; either by once decreasing the value by one, or by once incrementing the value by one. In practice this often achieves aging. A more sophisticated aging algorithm might be added to the algorithm at a later time. An example where this yields a correct result can be seen in the feature *max\_v2\_paper*, which is in the appendix.

# <span id="page-7-0"></span>**3 Inferring loop invariants from postconditions: The algorithm and its implementation**

This section demonstrates and explains the general algorithm as well as the implementation behind the loop invariant inference based on postcondition mutation.

The algorithm is adapted from [2] and implemented in Eiffel. The implementation relies on AutoProof's intermediate AST representation of the Eiffel code that needs to be analyzed. This approach has the advantage that AutoProof's existing functionalities can be used as an API, for example to check if a mutated postcondition is a valid invariant for some loop. All classes which contain the prefix *IV\_* or *E2B\_* in their name are part of AutoProof's implementation, while the *IV\_* prefix specifically denotes classes used in AutoProof's intermediate representation. For consistency, classes added with this implementation also use the prefix when appropriate.

# <span id="page-7-1"></span>*3.1 Main Algorithm*

The main algorithm can be found in the class *IV\_MUTATOR*. It is presented below as [Code 1.](#page-7-2)

|    | 1 invariants (): LINKED LIST [IV EXPRESSION]                        |  |  |  |  |  |  |  |  |  |
|----|---------------------------------------------------------------------|--|--|--|--|--|--|--|--|--|
| 2  | -- This is adapted from the paper "Inferring Loop Invariants using  |  |  |  |  |  |  |  |  |  |
|    | Post-conditions". It is called invariants there.                    |  |  |  |  |  |  |  |  |  |
| 3  | -- It returns a list of expressions that are invariant of some loop |  |  |  |  |  |  |  |  |  |
|    | in the procedure.                                                   |  |  |  |  |  |  |  |  |  |
| 4  | local                                                               |  |  |  |  |  |  |  |  |  |
| 5  | mutations: LINKED LIST [IV EXPRESSION]                              |  |  |  |  |  |  |  |  |  |
| 6  | -- expressions in this list are mutated, but not yet tested if      |  |  |  |  |  |  |  |  |  |
|    | they are valid invariants.                                          |  |  |  |  |  |  |  |  |  |
| 7  | formula: IV EXPRESSION                                              |  |  |  |  |  |  |  |  |  |
| 8  | any loop: ARRAY [IV BLOCK]                                          |  |  |  |  |  |  |  |  |  |
| 9  | do                                                                  |  |  |  |  |  |  |  |  |  |
| 10 | across postconditions as post loop                                  |  |  |  |  |  |  |  |  |  |
| 11 | across outer loops as loops loop                                    |  |  |  |  |  |  |  |  |  |
| 12 | -- compute all mutations of post                                    |  |  |  |  |  |  |  |  |  |
| 13 | -- according to chosen strategies                                   |  |  |  |  |  |  |  |  |  |
| 14 | mutations := mutate(post.item, loops.item)                          |  |  |  |  |  |  |  |  |  |
| 15 | across mutations as ms loop                                         |  |  |  |  |  |  |  |  |  |
| 16 | $formula := ms.item$                                                |  |  |  |  |  |  |  |  |  |
| 17 | across all loops as al loop                                         |  |  |  |  |  |  |  |  |  |
| 18 | any loop $:=$ al.item                                               |  |  |  |  |  |  |  |  |  |
| 19 | if is invariant (formula, any loop) then                            |  |  |  |  |  |  |  |  |  |
| 20 | Result.force (formula)                                              |  |  |  |  |  |  |  |  |  |
| 21 | end                                                                 |  |  |  |  |  |  |  |  |  |
| 22 | end                                                                 |  |  |  |  |  |  |  |  |  |
| 23 | end                                                                 |  |  |  |  |  |  |  |  |  |
| 24 | end                                                                 |  |  |  |  |  |  |  |  |  |
| 25 | end                                                                 |  |  |  |  |  |  |  |  |  |
| 26 | end                                                                 |  |  |  |  |  |  |  |  |  |

<span id="page-7-2"></span>*Code 1: The main algorithm to find loop invariants by mutating postconditions of a feature.*

The  $10<sup>th</sup>$  line of the code loops through all the postconditions of the feature that is currently being analyzed. The next line then loops through all outer loops of the feature. Since the targets of an inner loop are also targets of its encapsulating outer loop, it is enough to loop through outer loops when the mutating feature is called. In line 14, the mutations of the current postcondition are generated, using the feature which is presented in section [3.2.](#page-8-0) Lines 15 through 23 then loop through all the generated mutations. Each mutation is attached as an invariant to every loop and checked for its validity in line 19 of the code. If it passes this test, it is added to the *Result* list in the next line. How this test is performed is explained in section [3.2.3](#page-13-1)

# <span id="page-8-0"></span>*3.2 Generating mutations of Postconditions*

The code snippet [Code 2](#page-10-0) shows the overall process of how mutations are generated. The usage of this feature within the API is discussed in section [6.3.](#page-22-2)

This feature takes two arguments. The first is the postcondition which should be mutated. The second argument is an array representing a loop. It contains three blocks, the "head", "body" and "end" of a loop. These three items are how loops are stored in AutoProof's intermediate AST representation. The *Result* of this feature is a linked list of expressions. Each expression represents a mutation that is created based on heuristics. The reasoning behind the heuristics used in this implementation is further explained in section [2.](#page-4-1)

Lines 16 and 17 of [Code 2](#page-10-0) create the *Result*, which is a list of expressions, and add the postcondition itself as a first expression. Lines 18 through 23 are responsible for finding all basic sub-expressions of the postcondition. In the  $24<sup>th</sup>$  line, all expressions which appear as a target of an assignment in the body of *a\_loop* are stored in the list *targets\_l*. The next two lines then fill the list *constant\_l* with all sub-expressions which aren't targets. So constant  $l = all$  subexpressions / targets 1. Lines 27 and 28 then loop through the list of all constants. For each constant, the lines 29 through 37 then loop through all targets and perform coupled and uncoupled mutations, based on what options are selected in AutoProof's window. These options are all presented in section [4.](#page-16-0) Line 39 of the code then removes all duplicate mutations from the *Result*. This is done because checking if a mutation is a valid invariant can be very time consuming, so it shouldn't have to be done more often than necessary.

The code snippets for coupled and uncoupled mutations can be found in section [3.2.1.](#page-11-0)

The arguments of both features are the same: A postcondition, two expressions representing a constant and a variable and a loop. Both features also return the same type of result, namely a list of expressions, representing mutated post conditions.

The feature performing coupled mutations works as follows: Every occurrence of *a\_constant* in the postcondtion *a\_post* is replaced by *a\_variable* in line 9 of the code. The remaining lines first perform aging on *a\_variable*, and then replace every occurrence of *a\_constant* in the postcondition by the aged variables. What aging exactly does is explained in section [3.2.2.](#page-13-0) The difference between the result list of uncoupled and coupled mutations is that *uncoupled\_mutations* doesn't replace all occurrences of a constant. It rather replaces one occurrence at a time, and generates a new mutation for each constant which is replaced.

```
 1 mutate(a_post:IV_POSTCONDITION; a_loop: ARRAY[IV_BLOCK]):
                                       LINKED_LIST[IV_EXPRESSION]
 2 --Adapted from paper "Inferring Loop Invariants using Postconditions".
 3 local
 4 all_subexpressions: LINKED_LIST[IV_EXPRESSION]
 5 bool_type: IV_BASIC_TYPE
 6 all_types: IV_TYPES 
 7 targets_l: LINKED_LIST[IV_EXPRESSION]
 8 --list of all the targets in the loop
 9 constants_l: LINKED_LIST[IV_EXPRESSION]
 10 --list of all_subexpressions minus list of targets
 11 constant: IV_EXPRESSION
12 --single item of constant_1<br>13 variable: IV EXPRESSION
        13 variable: IV_EXPRESSION
 14 --same as in paper
 15 do
 16 create Result.make
 17 Result.force (a_post.expression)
 18 create all_subexpressions.make
 19 create all_types
 20 all_subexpressions.append (subexp (a_post.expression,
                                             all_types.bool))
 21 all_subexpressions.append (subexp (a_post.expression,
                                             all_types.int))
 22 all_subexpressions.append (subexp (a_post.expression,
                                             all_types.real))
 23 all_subexpressions.append (subexp (a_post.expression,
                                             all_types.heap_type))
 24 targets_l := targets (a_loop.item (2))
 25 create constants_l.make
 26 [..] -- fill constants_l with subexpressions which aren't targets.
 27 across constants_l as cs loop
 28 constant := cs.item
 29 across targets_l as ts loop
 30 variable := ts.item
 31 if options.is_coupled_mutations_enabled then
 32 Result.append (coupled_mutations (a_post, constant,
                                                  variable, a_loop))
 33 end
 34 if options.is_uncoupled_mutations_enabled then
 35 Result.append (uncoupled_mutations (a_post, constant,
                                                  variable, a_loop))
 36 end
            37 end
 38 end
 39 Result := remove_duplicates (Result)
 40 end
```
<span id="page-10-0"></span>*Code 2: The postcondition mutation algorithm*

### <span id="page-11-0"></span>**3.2.1 Generating coupled and uncoupled mutations**

The actual implementations of both functions are shown in [Code 3.](#page-12-0) *Coupled\_mutations* first replaces every occurrence of *a\_constant* in *a\_post* with *a\_variable* and adds this new expression to the *Result* list (line 9). In the next line the variable is then aged, which results in a list of new variables. For each one of these new variables the same replacement strategy is chosen again as in the beginning (lines 11-13).

As described in section [2.1,](#page-5-1) *uncoupled\_mutations* has to replace each occurrence of the constant one by one, without changing the other occurrences. The loop which starts in line 25 replaces one occurrence after the other by *a\_variable* and its mutations, each time generating a new expression and adding it to the *Result* list (lines 31-35). Once the generated expression is equal to the postcondition, we know that nothing has been replaced, and the loop can stop (lines 27-29).

```
1 coupled_mutations(a_post: IV_POSTCONDITION; a_constant, a_variable:
       IV_EXPRESSION;a_loop: ARRAY[IV_BLOCK]): LINKED_LIST[IV_EXPRESSION]
 2 --Adapted from paper "Inferring Loop Invariants using Postconditions".
 3 --a_loop is passed because it is needed when aging is called.
 4 local
 5 aged_variable: IV_EXPRESSION
 6 all_aged_variables: LINKED_LIST[IV_EXPRESSION]
 7 do
 8 create Result.make--line 5
 9 Result.force(replace_all (a_post, a_constant, a_variable))
 10 all_aged_variables := aging (a_variable, a_loop)
 11 across all_aged_variables as av loop
 12 Result.force (replace_all (a_post, a_constant, av.item))
 13 end
 14 end
 15
 16 uncoupled_mutations(a_post: IV_POSTCONDITION; a_constant, a_variable:
       IV_EXPRESSION; a_loop: ARRAY[IV_BLOCK]): LINKED_LIST[IV_EXPRESSION]
 17 local
 18 index: INTEGER
 19 expression_replaced: IV_EXPRESSION
 20 --the expression of a_post, with the i'th occurrence of 
            a constant replaced by a variable (i'th = index)
 21 aged_variables: LINKED_LIST[IV_EXPRESSION]
 22 do
 23 create Result.make
 24 index := 1
 25 from
 26 expression_replaced := replace_nth (a_post, a_constant,
                                        a_variable, index, a_loop)
 27 until
 28 --loop until nothing is replaced, so until replace_nth returns the 
          same result
 29 expression_replaced.is_deep_equal(a_post.expression)
 30 loop
 31 expression_replaced := replace_nth (a_post, a_constant,
                                        a_variable, index, a_loop)
 32 Result.force (expression_replaced)
 33 aged_variables := aging (a_variable, a_loop)
 34 across aged_variables as av loop
 35 Result.force (replace_nth (a_post, a_constant, av.item,
                                                   index, a_loop))
 36 end
 37 index := index + 1
 38 end
 39 end
```
<span id="page-12-0"></span>*Code 3: Implementations of coupled and uncoupled mutations.*

### <span id="page-13-0"></span>**3.2.2 Aging variables**

```
 aging(a_variable: IV_EXPRESSION; a_loop: ARRAY[IV_BLOCK]):
LINKED_LIST[IV_EXPRESSION]
    2 local
    3 bin: IV_BINARY_OPERATION
    4 val: IV_VALUE
    5 t: IV_BASIC_TYPE
    6 do
    7 create Result.make
    8 if options.is_aging_enabled then
    9 if a_variable.type.is_integer then
    10 create t.make_integer
    11 create val.make ("1", t)
    12 create bin.make (a_variable.twin, "-", val, t)
    13 Result.force (bin)
    14 create bin.make (a_variable.twin, "+", val, t)
    15 Result.force (bin)
    16 end
    17 end
    18 end
```
*Code 4:Implementation of the aging algorithm.*

The aging feature performs a very simple task in the current implementation. If the value it receives as an expression is of type INTEGER, it creates two new expressions of type *IV\_BINARY\_EXPRESSION* (lines 12, 14). The first is the variable minus one; the second is the variable plus one. It then returns these two expressions in a linked list. The *if* statement in line 8 makes sure the code is only executed if the option is selected in the GUI.

### <span id="page-13-1"></span>**3.2.3 Checking if a formula is an invariant of a loop**

This feature first clones the universe so that the universe used by AutoProof is not changed and then attaches the formula as an invariant to the desired loop in the new universe (lines 14-16). Lines 17 through 25 then make use of AutoProof's API. Boogie code is generated based on the new universe and a verifier is called on this code. The result of the verifier is then stored in *res*. If the result shows that either no feature returned an error (line 27), or at least the feature which contains the loop with the new invariant returned no error (line 33), then we know that *a\_formula* is an invariant of *a* loop. Otherwise we have to inspect each error message separately (lines 38, 43). If the code of any error message indicates that the invariant failed, then *a\_formula* is not considered to be an invariant of the loop (line 46).

The codes in line 45 are the ones which are generated in the feature *create\_error* of the class *E2B\_OUTPUT\_PARSER*.

|    |       | is invariant (a formula: IV EXPRESSION; a loop: ARRAY [IV BLOCK]): BOOLEAN |  |  |  |  |  |  |  |
|----|-------|----------------------------------------------------------------------------|--|--|--|--|--|--|--|
| 2  |       | --returns True iff a formula is an invariant of a_loop.                    |  |  |  |  |  |  |  |
| 3  | local |                                                                            |  |  |  |  |  |  |  |
| 4  |       | ver: E2B VERIFIER                                                          |  |  |  |  |  |  |  |
| 5  |       | gen: E2B BOOGIE GENERATOR                                                  |  |  |  |  |  |  |  |
|    |       | ver input: E2B VERIFIER INPUT                                              |  |  |  |  |  |  |  |
| 6  |       |                                                                            |  |  |  |  |  |  |  |
| 7  |       | new universe: IV_UNIVERSE                                                  |  |  |  |  |  |  |  |
| 8  |       | res: E2B RESULT                                                            |  |  |  |  |  |  |  |
| 9  |       | attacher: IV ATTACH INVARIANT                                              |  |  |  |  |  |  |  |
| 10 |       | --visitor to attach invariant to a loop in the universe.                   |  |  |  |  |  |  |  |
| 11 | do    |                                                                            |  |  |  |  |  |  |  |
| 12 |       | -- Attach invariant and launch Boogie verifier                             |  |  |  |  |  |  |  |
| 13 |       | $Result := False$                                                          |  |  |  |  |  |  |  |
| 14 |       | new universe := universe.deep twin                                         |  |  |  |  |  |  |  |
| 15 |       | create attacher.make (a loop.item (1), a formula)                          |  |  |  |  |  |  |  |
| 16 |       | new universe.process (attacher)                                            |  |  |  |  |  |  |  |
| 17 |       |                                                                            |  |  |  |  |  |  |  |
|    |       | create gen.make (new universe)                                             |  |  |  |  |  |  |  |
| 18 |       | gen.generate verifier input                                                |  |  |  |  |  |  |  |
| 19 |       | ver input := gen.last generated verifier input                             |  |  |  |  |  |  |  |
| 20 |       | $ver := Void$                                                              |  |  |  |  |  |  |  |
| 21 |       | create ver.make                                                            |  |  |  |  |  |  |  |
| 22 |       | ver.set input (ver input)                                                  |  |  |  |  |  |  |  |
| 23 |       | ver.verify                                                                 |  |  |  |  |  |  |  |
| 24 |       | ver.parse verification_output                                              |  |  |  |  |  |  |  |
| 25 |       | res := ver.last result                                                     |  |  |  |  |  |  |  |
| 26 |       |                                                                            |  |  |  |  |  |  |  |
| 27 |       | if res. failed count = $0$ and res. verified count > $0$ then              |  |  |  |  |  |  |  |
| 28 |       | --it must be an invariant, since no errors were detected anywhere.         |  |  |  |  |  |  |  |
|    |       | if both are 0 then something failed.                                       |  |  |  |  |  |  |  |
| 29 |       | $Result := True$                                                           |  |  |  |  |  |  |  |
| 30 |       | else                                                                       |  |  |  |  |  |  |  |
|    |       |                                                                            |  |  |  |  |  |  |  |
| 31 |       | --find out in which procedure a loop is, then check if that                |  |  |  |  |  |  |  |
|    |       | procedure is in the verified list. if so, set Result to True.              |  |  |  |  |  |  |  |
| 32 |       | across res. verified_procedures as verified_procs loop                     |  |  |  |  |  |  |  |
| 33 |       | if (not (attacher.attached to procedure = Void)) and then                  |  |  |  |  |  |  |  |
|    |       | (attacher.attached to procedure.name.is equal                              |  |  |  |  |  |  |  |
|    |       | (verified procs.item.procedure name)) then                                 |  |  |  |  |  |  |  |
| 34 |       | $Result := True$                                                           |  |  |  |  |  |  |  |
| 35 |       | end                                                                        |  |  |  |  |  |  |  |
| 36 |       | end                                                                        |  |  |  |  |  |  |  |
| 37 |       | end                                                                        |  |  |  |  |  |  |  |
| 38 |       | if (not Result) and not (res.failed count = 0 and                          |  |  |  |  |  |  |  |
|    |       | res. verified count = $0$ ) then                                           |  |  |  |  |  |  |  |
| 39 |       | -- Until now it was only added it if the whole feature didn't have         |  |  |  |  |  |  |  |
|    |       |                                                                            |  |  |  |  |  |  |  |
|    |       | any errors.                                                                |  |  |  |  |  |  |  |
| 40 |       | -- So if anything couldn't be proven, it wasn't added.                     |  |  |  |  |  |  |  |
| 41 |       | -- Add check here to see if no invariant was found to be false.            |  |  |  |  |  |  |  |
| 42 |       | <b>Result := true</b> -set false once an error is found.                   |  |  |  |  |  |  |  |
| 43 |       | across res. verification errors as ver errors loop                         |  |  |  |  |  |  |  |
| 44 |       | across ver errors.item.errors as errs loop                                 |  |  |  |  |  |  |  |
| 45 |       | if errs.item.code ~ "BP5004" or errs.item.code ~                           |  |  |  |  |  |  |  |
|    |       | "BP5005" or errs.item.code ~ "BP50011oop inv" then                         |  |  |  |  |  |  |  |
| 46 |       | $Result := false$                                                          |  |  |  |  |  |  |  |
| 47 |       | end                                                                        |  |  |  |  |  |  |  |
| 48 |       | end                                                                        |  |  |  |  |  |  |  |
| 49 |       | end                                                                        |  |  |  |  |  |  |  |
| 50 |       | end                                                                        |  |  |  |  |  |  |  |
|    |       |                                                                            |  |  |  |  |  |  |  |
| 51 | end   |                                                                            |  |  |  |  |  |  |  |

*Code 5: Implementation of the feature which tests if a\_formula is a valid invariant of a\_loop with a verifier.*

# <span id="page-15-0"></span>*3.3 Implementation challenges*

During the process of development of the code, several challenges came up. The main ones are presented here together with their solutions.

- While AutoProof's intermediate AST representation of the Eiffel code brings many advantages to the current implementation, it also presents some challenges. The AST is originally constructed to produce Boogie code from it. So once an invariant is found, it must be translated back to Eiffel Syntax, which isn't always trivial. For example correctly translating from Boogie's "forall" structure to Eiffel's equivalent, which is an "across" structure. An API to handle this translation is presented in section [6.1.](#page-21-1)
- The feature *is\_invariant* calls a verifier to check if an expression is a valid invariant of a loop. If the feature which is being checked has no other errors, this decision is easy since the verifier returns no errors. If one or more errors are found, these errors must be inspected to see if they are relevant to the attached invariant. The current implementation looks at the codes of the error code, which are generated in the class *E2B\_OUTPUT\_PARSER*, to see if an invariant failed. This however requires that there are no other faulty invariants in the original Eiffel code which is being analyzed. It would be possible to remove all other invariants; however this then has the disadvantage that a removed invariant might be needed to prove the correctness of the current invariant, which would fail in this case.

# <span id="page-16-0"></span>**4 Integration within AutoProof's UI and its usage**

This section demonstrates how a developer can make use of the automatic invariant generation by postcondition mutation within EVE.

First, AutoProof's window needs to be opened. This can be done under View -> Tools -> AutoProof.

The usage of the postcondition mutation algorithm is integrated within AutoProof's window. In the options section, four options relevant to postcondition mutation can be set or disabled. The "Postcondition Mutation" option is the main entry. The postcondition mutation and invariant generation algorithm will only be executed if this option is set. If it is disabled, the algorithm will not be executed, regardless of whether the following three options are set:

- With coupled mutations
- With uncoupled mutations
- With aging.

These options define if their corresponding parts of the algorithm should be executed (see section [3\)](#page-7-0). This means for example the coupled mutations will only be generated, if its option is set. The aging option is the only one of these three which is dependent on the other two. It will only generate more candidates if coupled mutations or uncoupled mutations (or both) is selected. Each part can potentially generate more invariant candidates. However, each candidate needs to be checked by Boogie which can increase the running time. This increase can be a few seconds up to a few minutes per candidate. Depending on which mutation options are selected, and on the postcondition which is currently being mutated, usually between one to about fifty candidates are generated (Of course there might be a lot more, for example if the postcondition has many replaceable sub expressions). It is therefore advised to first have fewer mutations generated, and increasing the number if no desired invariant is found. By default, only the options for postcondition mutation and coupled mutations are set, while the other two are disabled.

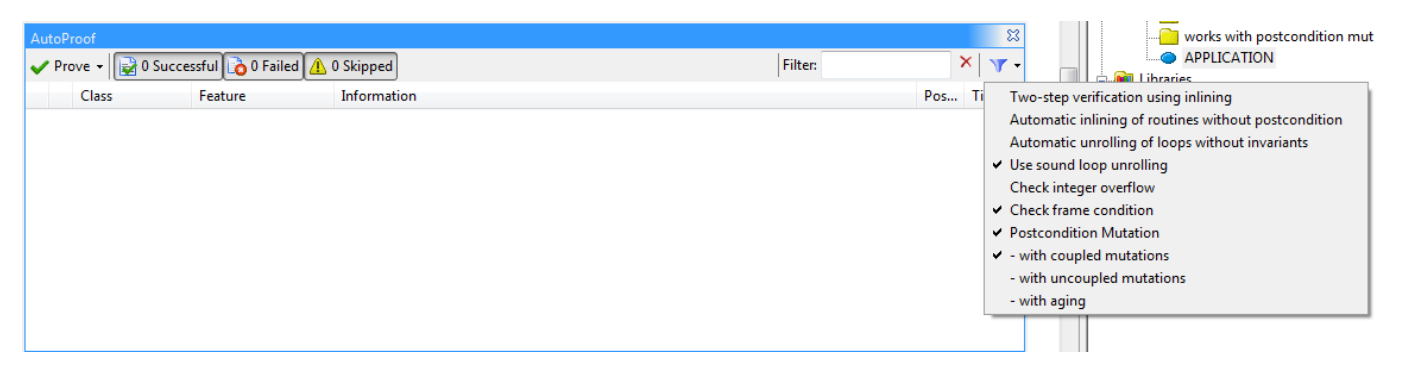

*Figure 1: The default selection of the options of the postcondition mutation algorithm within AutoProof's window.*

feature

```
max Paper (a: ARRAY [INTEGER]; n: INTEGER) : INTEGER
        require
             size_of_array_is_n: a.count = nn\_positive: n>=1_{\tt local}i: INTEGER
        do
             from i := 0; Result := a[1];
             until i >= nloop
                 i := i+1if Result \leq a[i] then
                      Result := a[i]end
             end
        ensure
             across 1 |..| n as j all a[j.item] \leq Result end
             -- example of a postcondition that is trivially always true.
             -- across 1 |..| n as j all (n = n + n + a[j.item] - n - a[j.item] - 0) end
        end
                                                                                                                                           ES.
AutoProof
                                                                                                                                    \timesProve - 1 Successful & 1 Failed
                                                                                                           Filter:
                                                                                                                                        \mathbf{v}.
                                        \bigcirc 0 Skipped
       Class
                       Feature
                                            Information
                                                                                                                               Pos... Time...
   APPLICATION
                                            Verification successful.
                       make
                                                                                                                                     \mathbf 0\Box APPLICATION
                                            Postcondition may fail (unnamed assertion). (+2 more errors)
                                                                                                                               60
                                                                                                                                     \mathbf{0}max_paper
                                            Postcondition may fail (unnamed assertion).
                                                                                                                               60
                                            Loop invariant: across 1 |..| local1 as i_1 all ( a[ i_1.item ] <= Result ) end
                                            Loop invariant: across 1 |..| n as i_1 all ( Result <= Result ) end
```
*Figure 2: Automatically generated loop invariants using coupled mutations and aging are presented within AutoProof's window. The term "local1" in the first generated invariant must be replaced by i before copying it into the Eiffel code as an invariant. Once the invariant is inserted, AutoProof is then also able to successfully verify the postcondition of this feature, so the whole feature is verified.*

To execute the automatic generation of invariants, one can press the "Prove" button once all the wanted options are selected. EiffelStudio will then be unresponsive while all the selected tasks are performed. Once AutoProof is finished, it will display which features could or couldn't successfully be verified. Alongside this information, each feature for which one or more loop invariant was generated can be expanded to display the generated invariant. These invariant then belong to some loop within the feature. They are in Eiffel's syntax, so they can easily be copied into the code. One small adjustment still needs to be made, which is replacing terms of the form "locali", where i is a number. The term "*local3*" for example would have to be replaced by the third local variable which was defined under the *local* clause of that feature.

# <span id="page-19-0"></span>**5 Evaluation**

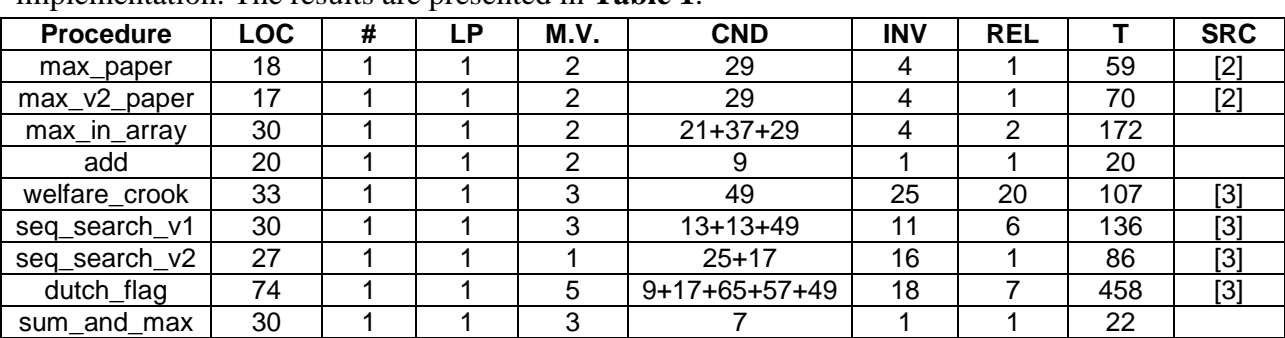

Several experiments were performed to demonstrate the correct functionality of the implementation. The results are presented in **[Table 1](#page-19-1)**.

*Table 1. Performed experiments.*

<span id="page-19-1"></span>The table should be read as follows:

**LOC** denotes how many lines of code the test cases contain. The total number of loops that an experiment contains can be found in the **#** coloumn, while the maximum amount of nested loops within a feature is denoted as **LP**. **M.V.** says how many variables are modified by the loop. **CND** denotes how many different mutations were created per postcondition, i.e. how many invariant candidates there were, while **INV** is the number of candidates that passed the test and are therefore valid invariants. The next coloumn, **REL**, then has the amount of these valid invariants, which are actually relevant to the code e.g. excluding tautological expressions. The second to last coloumn, **T**, denotes the running time that passed from starting the mutation in the GUI, until AutoProof finished. **SRC** refers to the source where the example was found. In some instances the examples are translated from other programming languages to Eiffel. The experiments which are adapted from [3] were originally written in Boogie processed with gin-pink. Their original results can be found in [2].

The experiments are executed on an Intel Core 2 Quad CPU Q9400 @2.66GHz running windows 7 64-bit operating system, using EVE based on EiffelStudio 7.2.0.0 GPL Edition. All options within the postcondition mutation algorithm were activated in each case. In most cases this isn't necessary to find the invariant.

### *Comments on some of the test cases:*

*max\_paper*: once the generated invariant is added, AutoProof can successfully prove the routine. *max\_v2\_paper*: once the generated invariant is added, AutoProof can successfully prove the routine.

*max\_in\_array*: once BOTH relevant generated invariants are added, AutoProof can successfully prove the routine.

*sum\_and\_max:* AutoProof can only verify the generated invariant if the other two invariants in the code are provided.

In some cases, invariants were generated correctly based on the mutations, but were not presented to the developer because AutoProof could not verify the generated invariants to be correct, even if the invariants are manually inserted into the Eiffel code. These results are presented in **[Table 2](#page-20-0)**.

| <b>Procedure</b> | $\Omega$<br>∟ບບ | -- | M.V. | <b>CND</b> | INV | DEI<br>REL |                 | ene-       |
|------------------|-----------------|----|------|------------|-----|------------|-----------------|------------|
| mirty            | 48              |    |      | $25 + 28$  |     |            | <b>OE1</b><br>້ | <b>EQ1</b> |
| partition1       | 48              |    |      | --<br>55   |     |            | 122<br>ັບ∠      | <b>EQ1</b> |

<span id="page-20-0"></span>*Table 2: Test cases for which invariants were correctly generated based on the specifications of the postcondition mutation algorithm, but couldn't be verified due to AutoProof's limitations.*

### <span id="page-21-0"></span>**6 Postcondition mutation API**

The implementation offers several functions to be used in the form of an API. The useful classes and their features are presented in this section.

# <span id="page-21-1"></span>*6.1 IV\_EXPRESSION\_2\_EIFFEL\_POSTCONDITION*

This class is designed to take an *IV\_EXPRESSION* and generate a string that represents this expression using Eiffel Syntax. The usage form is as follows:

#### **feature**

```
 converter(e: IV_EXPRESSION): STRING
     local
         printer: IV_EXPRESSION_2_EIFFEL_POSTCONDITION
     do
         create printer.make
         converter.process(printer)
         Result := printer.output
     end
```
*Code 6: How to use an object of type IV\_EXPRESSION\_2\_EIFFEL\_POSTCONDITION. If printer is needed again later, printer.reset must be called first.*

# <span id="page-21-2"></span>*6.2 IV\_EXPRESSION\_REPLACER*

This class is designed to replace a sub-expression of a given expression by a different subexpression. The expression that should be processed must be of type {*IV\_EXPRESSION*}. The input expression itself will not be changed, only analyzed and copied, and a new output expression is generated which has the correct expressions replaced. The interesting functions are presented in the following subsections.

### <span id="page-21-3"></span>**6.2.1 Creation procedure**

```
 make_nth(a_post_expression: IV_EXPRESSION; a_old, a_new: IV_EXPRESSION;
                                                       a_n_th: INTEGER)
    -- replace the a n th occurence of a old in a post with a new
    -- if a n th is <=0, replace all occurences of a old
```
To create an object of type *IV\_EXPRESSION\_REPLACER*, this must be called. *a\_post\_expression* is the main expression, of which sub-expressions should be replaced. *a\_old* is the sub-expression which should be replaced by the new sub-expression, *a\_new*. If *a\_n\_th* is set

to be less or equal to zero, all occurrences of a\_old in a\_post\_expression will be replaced by *a\_new*. Otherwise only the *a\_n\_th* occurrence will be replaced.

### <span id="page-22-0"></span>**6.2.2 Output**

Once this object is created, it can be used to process an object of type {*IV\_EXPRESSION*} since it inherits from {*IV\_EXPRESSION\_VISITOR*}. The newly generated expression with the replaced sub-expressions is then stored in *output*, where it can be accessed.

### <span id="page-22-1"></span>**6.2.3 Example**

```
An example of how to use an object of this type is presented in the following code block.
     replace_all(a_post: IV_POSTCONDITION; a_old, a_new: IV_EXPRESSION):
IV_EXPRESSION
        -- replace every ocurrence of a old in a post with a new
        -- uses class IV EXPRESSION REPLACER
         local
             replacer: IV_EXPRESSION_REPLACER
         do
             create replacer.make_nth (a_post.expression, a_old, a_new, 0)
             a_post.expression.process (replacer)
             Result := replacer.output
         end
```
*Code 7 shows an example of how to use the class IV\_EXPRESSION\_REPLACER. This feature is taken from the class IV\_MUTATOR.*

### <span id="page-22-2"></span>*6.3 IV\_MUTATOR*

This is the class where the main algorithm lies and most of the computation is performed. A detailed explanation was given in section [3.](#page-7-0) The interesting features that can be used as part of the API are presented here.

### <span id="page-22-3"></span>**6.3.1 Creation procedure**

make **(**a\_universe**:** IV\_UNIVERSE**;** a\_options**:** E2B\_OPTIONS**)**

When creating an object of this type, this feature must be called. The first argument delivers the intermediate AST representation that should be analyzed. The second argument is used to check which parts of the algorithm should be executed. If it should be different options than what are selected in the GUI, a new object can be created. The flags in the class *E2B\_OPTIONS* that are relevant and must be set accordingly are:

- *is\_postcondition\_mutation\_enabled*
- *is\_coupled\_mutations\_enabled*
- *is\_aging\_enabled*
- *is\_uncoupled\_mutations\_enabled*

By default the first two are set to true, while the other two are set to false in the creation feature.

In the current implementation all the arguments are generated by AutoProof and passed on in the creation procedure of the class *E2B\_VERIFY\_TASK*.

```
6.3.2 Processing an implementation which contains a loop and postcondition
process_implementation (a_implementation: IV_IMPLEMENTATION)
            -- Process implementation `a implementation'.
            -- this should be the first feature called after creation.
```
This is the feature that executes the main algorithm. It should usually be called right after the creation procedure. After this is executed, all the generated invariants are stored in the *output* feature. The argument should be an object that represents an implemented feature and is within the universe. The feature it represents should also contain one or more loops and postconditions. Executing this feature might have a long running time, since several invariant candidates might be generated and checked with Boogie, similar to executing the algorithm from within the GUI.

### <span id="page-23-1"></span>**6.3.3 Generating all mutations**

```
mutate(a_post:IV_POSTCONDITION; a_loop: ARRAY[IV_BLOCK]):
                                          LINKED_LIST[IV_EXPRESSION]
```
This feature is automatically called within *process\_implementation*, but can also be called separately later on. It is used to generate mutations of the postcondition that is passed as the first argument for the loop that is passed as the second argument. The *Result* contains all the mutated expressions. These have not yet been checked if they are actually invariants of the loop.

### <span id="page-23-2"></span>**6.3.4 Checking if an expression is a valid loop invariant**

```
is_invariant(a_formula: IV_EXPRESSION; a_loop: ARRAY[IV_BLOCK]): BOOLEAN
       --returns True iff a formula is an invariant of a loop.
```
This feature returns true if and only if *a\_formula* is an invariant of the loop represented by the second argument. Calling it can be very time consuming, since Boogie code is generated and checked with a verifier.

### <span id="page-23-3"></span>**6.3.5 Generating coupled and uncoupled mutations**

The signatures of the features are as follows:

```
coupled_mutations(a_post: IV_POSTCONDITION; a_constant, a_variable:
      IV_EXPRESSION;a_loop: ARRAY[IV_BLOCK]): LINKED_LIST[IV_EXPRESSION]
uncoupled_mutations(a_post: IV_POSTCONDITION; a_constant, a_variable:
      IV_EXPRESSION; a_loop: ARRAY[IV_BLOCK]): LINKED_LIST[IV_EXPRESSION]
```
These features are used to generate coupled and uncoupled mutations of the expression of *a\_post*. The Result is a linked list of all mutated expressions.

### <span id="page-24-0"></span>**6.3.6 Extracting sub-expressions**

```
subExp(an_expression: IV_EXPRESSION; a_type:IV_TYPE):
                                               LINKED_LIST[IV_EXPRESSION]
```
Returns a list of expressions that are sub-expressions of *an\_expression* and of type *a\_type*.

### <span id="page-24-1"></span>**6.3.7 Other features**

Various features which are accessible within the same package are presented here. These can all be used once the creation procedure and the feature *process\_implementation* both have been called.

```
body: IV_BLOCK
         --body of the implementation
contracts: LINKED_LIST [IV_CONTRACT]
         --all the contracts of this implementation.
postconditions: LINKED_LIST [IV_POSTCONDITION]
        --list of copy of all the postconditions of this implementation.
outer_loops: LINKED_LIST [ARRAY[IV_BLOCK]]
         --list of outer loops in the procedure. Each loop is saved as an array 
         of 3 items, loop head X, loop body (X+1), loop end (X+2)
all_loops: LINKED_LIST [ARRAY[IV_BLOCK]]
         --list of all loops (inner and outer) in the procedure. Each loop is 
          saved as an array of 3 items, loop head X, loop body (X+1),
          loop end (X+2)universe: IV_UNIVERSE
        --the complete universe that the AST for this implementation was taken 
          from.
```
# <span id="page-24-2"></span>*6.4 IV\_POSTCONDITION\_MUTATION*

This class is built as a visitor and inherits from both *IV\_UNIVERSE\_VISITOR* and *IV\_STATEMENT\_VISITOR*. It visits the main nodes of the universe, and once an implementation node is found which contains a loop, it calls an object of type *IV\_MUTATOR* on it to generate loop invariants. Once this is done, this class is also responsible for displaying the found invariants in AutoProof's window, as seen in the following subsection.

### <span id="page-24-3"></span>**6.4.1 Displaying an invariant for the user**

```
display_invariant(a_implementation: IV_IMPLEMENTATION; a_output:
LIST[IV_EXPRESSION])
         --displays the generated invariants on the screen, in AutoProofs 
         window. a implementation is the implementation of the procedure that
           the inviariant belongs to.
```
This feature is responsible for displaying the generated loop invariables within AutoProof's windows. It does so by adding the generated invariants to the object of type *E2B\_VERIFIER*, which is used by AutoProof to display the results. If the results should be displayed in a different manner, this feature can be adjusted accordingly.

# <span id="page-26-0"></span>**7 Conclusions**

The current implementation fulfills the goal of integrating an automatic invariant inference from postcondition mutations algorithm by using the techniques presented in [2]. A developer using EVE can launch the procedure within AutoProof's GUI without having any further knowledge of how the inference works, by just selecting all the options. A more knowledgeable developer might leave certain options unchecked, so that the process might be sped up by not creating as many mutations, and later using other options if no invariant was found.

Furthermore an API is presented in section [6](#page-21-0) which offers some additional functionality to those available in the GUI. This allows the functionality of the current implementation to be used and extended later on.

The main **challenges** which were met during development are:

- Understanding how AutoProof's intermediate AST representation is built up. Once this learning process was done, the additional functionality that was gained was very helpful and sped up the overall implementation time.
- Finding a way to translate the intermediate representation back to Eiffel syntax, so it can be presented to the developer.

Several non-trivial ways in which the current implementation might be **enhanced** or altered are:

- The aging algorithm could be optimized to actually find the value a variable had in the last execution of the body.
- A generated invariant might be a tautology, in which cases the current implementation presents it to the developer as an invariant. The developer should then notice this and not add it as an invariant, since it doesn't help. However, even if it is added, it shouldn't affect any proof of correctness of the program.
- Since Boogie isn't complete in the sense that it cannot always find a proof even if there is one, some invariants might not be presented to the developer although they are generated correctly. The implementation could differentiate between invariants which are proven to be false, and those for which Boogie can find no proof, and present the latter to the developer to make the final decision.
- If there is a 'check' instruction directly after a loop, this function could be treated as the loop's postcondition and be mutated together with the feature postconditions.

# <span id="page-27-0"></span>**8 Appendix**

# <span id="page-27-1"></span>*8.1 Source code of the test cases that were used for evaluation*

All the source codes which were used during the evaluation are presented here. Invariants which are in the code are needed for AutoProof to be able to verify the procedures. Some features are commented out and replaced by equivalent inline postconditions to enable AutoProof to verify the feature.

```
 max_Paper(a: ARRAY[INTEGER]; n: INTEGER):INTEGER
     require
         size_of_array_is_n: a.count = n
         n_positive: n>=1
     local
         i: INTEGER
     do
         from i:=0; Result := a[1];
         until i>= n
         loop
              i:= i+1
              if Result <= a[i] then
                  Result := a[i]
              end
         end
     ensure
         across 1 |..| n as j all a[j.item] <= Result end
     end
     max_v2_Paper(a: ARRAY[INTEGER]; n: INTEGER):INTEGER
     require
         size_of_array_is_n: a.count = n
         n_positive: n>=1
     local
         i: INTEGER
     do
         from i:=1; Result := a[1];
         until i> n
         loop
              if Result <= a[i] then
                 Result := a[i]
              end
              i:= i+1
         end
     ensure
         across 1 |..| n as j all a[j.item] <= Result end
     end
```

```
max_in_array (a: ARRAY [INTEGER]): INTEGER
         note
             pure: True
         require
             a /= Void
             a.count > 0
         local
             x, y: INTEGER
         do
             from
                 x := 1
                 y := a.count
              invariant
                 y >= x
                 across 1 |..| x as i all a[i.item] <= a[x] or a[i.item] <=
                                                                      a[y] end
                 across y |..| a.count as i all a[i.item] <= a[x] or a[i.item]
                                                                      <= a[y] end
             until
                 x = y
             loop
                 if a[x] <= a[y] then
                     x := x + 1
                  else
                      y := y - 1
                  end
             end
             Result := x
         ensure
             1 <= Result and Result <= a.count
             across 1 |..| a.count as i all a[i.item] <= a[Result] end
             across a as i all i.item <= a[Result] end
         end
```

```
 add (a, b: INTEGER): INTEGER
     require
        a > 0
         b > 0
     local
         i: INTEGER
     do
         from
             Result := a
            i := 0
         invariant
            Result = a + i
         until
             i >= b
         loop
             Result := Result + 1
             i := i + 1
         end
     ensure
         Result = a + b
     end
```

```
 p_f, p_g, p_h: INTEGER
     find_crook(left:INTEGER; F,G,H: ARRAY[INTEGER])
         require
             left >= 1
             left <= F.count
             left <= G.count
            left <= H.count
            F /= Void
            G /= Void
            H /= Void
         local
         do
             from p_f := left-1;
             p_g := left-1;
             p_h := left-1;
            until (not (F[p_f + 1] /= G[p_g + 1] or G[p_g + 1] /= H[p_h + 1]))
             loop
                 if F[p_f+1] < G[p_g+1] then
                    p_f := p_f + 1; else
                     if G[p_g+1] < H[p_h+1] then
                       p_{g} := p_{g} + 1; else
-- check H[p h+1] < F[p f+1] end
                         p_h := p_h + 1;
                     end
                 end
             end
         ensure
             en1: p_f+1 >= left and p_g+1 >= left and p_h+1 >= left;
         end
```

```
 --return values
        found: BOOLEAN
        p: INTEGER
        seq_search (a: ARRAY[INTEGER]; n: INTEGER; v: INTEGER)
            require
                n>=0
            local
                i: INTEGER
            do
                i:= 1
                found:= False
                from
                invariant
                until not (i <= n and (not found))
                loop
                    if a[i]=v then
                        p:=i
                       found := True
                    else
                        i := i + 1
                    end
                end
            ensure
                 (not found) or (a[p] = v)
                 (not found) or (1 <= p and p <= n)
-- found or not exists (v, a, 1, n)
                found or across 1 |..| n as j all a[j.item] /= v end
            end
-- not exists(v: INTEGER; a: ARRAY[INTEGER]; low, high: INTEGER): BOOLEAN
-- do
-- Result := across low |..| high as j all a[j.item] /= v end
-- end
```

```
 found: BOOLEAN
         p: INTEGER
         seq_search_v2 (a: ARRAY[INTEGER]; n: INTEGER; v: INTEGER)
            require
                n>=0
                n <= a.count
             local
                i: INTEGER
            do
                 found:= False
                 from i:= 1
                 invariant
                     true
-- not not across 1 |..| n as i25 all a[i - 1] /= v end
                until i > n or else ( A[i] = v)
                 loop
                     i := i + 1;
                 end
                 if i <= n then
                    p := i;
                    found := true;
                 end
            ensure
                not (not (across 1 |..| n as j all a[j.item] /= v end)) or
                  (found and a[p] = v) -- not exists, or found
                 (not (across 1 |..| n as j all a[j.item] /= v end)) or (not
                  found) --exists or not found.
             end
```

```
--colors defined as 0: blue, 1:white, 2:red.
is_flag_color(i:INTEGER):BOOLEAN
     do
        Result := i = 0 or i = 1 or i = 2 end
b:INTEGER
r:INTEGER
--invariant might not be maintained.
make_flag(a:ARRAY[INTEGER]; n: INTEGER): ARRAY[INTEGER]
     require
         n>=1
         n<=a.count
        is_flag_color_array(a,1,n)
         across 1 |..| n as curr all is_flag_color(a[curr.item]) end
     local
         i: INTEGER
         tmp: INTEGER --used for swap
     do
         Result:= a
         from
             b:=1
            i:=1
            r:= n+1
         invariant
-- across 1 |..| (b-1) as curr all Result[curr.item] = 0 end
-- across b |..| (r-1) as curr all Result[curr.item] = 1 end
            across r |..| n as curr all Result[curr.item] = 2 end
         until
             i>=r
         loop
             if (Result).item(i)=0 then
                  --swap
                tmp:=(Result).item(i)
                  (Result).item(i):= (Result).item(b)
                  (Result).item(b) := tmp
                  -----
                i:= i+1
                 b:= b+1
             else
                 if (Result).item(i) = 1 then
                     i := i + 1
                 else
                     r:= r-1
                      --swap
                    tmp:=(Result).item(i)
                      (Result).item(i):= (Result).item(r)
                      (Result).item(r) := tmp
                      -----
                 end
             end
         end
     ensure
         min_b: 1<=b
         b_min_r: b<=r
         r_min_n: r<=n+1
         blue: across 1 |..| (b-1) as curr all Result[curr.item] = 0 end
         white: across b |..| (r-1) as curr all Result[curr.item] = 1 end
         red: across r |..| n as curr all Result[curr.item] = 2 end
```

```
-- monochrome (Result, 1, b-1, 0)
-- monochrome (Result, b, r-1, 1)
-- monochrome (Result, r, n, 2)
    end
-- --gives semantic error in output.bpl
-- monochrome(a: ARRAY[INTEGER]; low:INTEGER; high: INTEGER; col: 
INTEGER):BOOLEAN
-- require
-- is flag color(col)--needed?
-- do
-- Result:= across low |..| high as curr all a[curr.item] = col end
-- end
----gives semantic error in output.bpl
--is flag_color_array(a:ARRAY[INTEGER]; low: INTEGER; high: INTEGER): BOOLEAN
-- do
-- Result:= across low |..| high as curr all is flag color(a[curr.item])
end
-- end
```

```
-- invariants were generated correctly, but could not be verified by Boogie, 
even if they were inserted into the code.
-- only two tautologies were verified
cnt (c:INTEGER; a: ARRAY[INTEGER]; min: INTEGER; max: INTEGER):INTEGER
     require
         1 <= min and min <= a.count
         1 <= max and max <= a.count
     local
         i: INTEGER
     do
         from
         Result := 0
         i:= min
         until i > max
         loop
              if a[i] = c then
                  Result := Result + 1
              end
              i:= i+1
         end
     end
cand: INTEGER
count: INTEGER
mjrty(a: ARRAY[INTEGER]; n: INTEGER)
     require
         n >= 0;
     local
         i,k: INTEGER
     do
         i := 0
         count := 0
         from
         until i >= n
         loop
              i:= i+1
              if count = 0 then
                  count := 1;
                  cand := A[i];
              else
                  if A[i] = cand then
                      count := count + 1;
                  else
                      count := count - 1;
                  end
              end
         end
     ensure
         across a as all_els all (cnt(all_els.item,a,1,n) <= cnt(cand,a,1,n))
end
         --exists...:
         (across a as all_els all 2*cnt(all_els.item, a, 1, n) <= n end) or
(2*cnt(cand, a, 1, n) > n)
     end
```

```
-- invariant correctly generated but AutoProof cannot verify it, even if it is 
added to code.
     index: INTEGER 
     partition1 (a: ARRAY[INTEGER]; left : INTEGER; right: INTEGER; pivot:
INTEGER): ARRAY [INTEGER]
         -- partitions TODO
        require
             left <= right
         local
             i: INTEGER
             temp: INTEGER
         do
             Result := a
             i := left
             index := left
             from
            until i > right
             loop
                 if Result[i] < pivot then 
                     temp := Result[i] --swap
                      Result[i]:=Result[index]
                      Result[index]:= temp
                      index := index + 1
                 end
                i := i + 1
             end
         ensure
            across left |..| min (index, right) as k all Result[k.item] <=
                                     pivot end -- doesnt work
             across left |..| index as k all (left > right) or Result[k.item]
                                                  <= pivot end --doesnt work
-- across left |..| (index - 1) as k all a[k.item] < pivot end --this 
            one works..
            -- is LT pivot (pivot, Result, left, right, index)
         end
     min(a,b:INTEGER):INTEGER
         do
             if a<b then
                 Result := a
             else
                 Result := b
             end
         ensure
             Result <= a and Result <= b
         end
     -- is_LT_pivot (pivot: INTEGER; a: ARRAY[INTEGER]; left: INTEGER; right: 
      INTEGER;index_l: INTEGER): BOOLEAN
         -- require
             -- left <= right --TODO adjust this.
         -- do
            -- Result := across left \vert \ldots \vert (index l - 1) as k all a[k.item] <
                  pivot end
         -- end
```

```
 sum, max: INTEGER
     sum_and_max (a: ARRAY [INTEGER])
         note
             framing: False
         require
             a /= Void
             a.count > 0
             across a as ai all ai.item >= 0 end
         local
             i: INTEGER
         do
            from --loop head 6
                 i := 1
                 sum := 0
             invariant
- 1 \leq i and i \leq a. count +1 across 1 |..| (i-1) as ai all a[ai.item] <= max end
                across a as ai all ai.item >= 0 end
-- sum <= (i-1) * max
             until
                 i > a.count
             loop
                 sum := sum + a[i]
                 if a[i] > max then
                     max := a[i]
                 end
                 i := i + 1
            variant
-- a.count - i + 1
             end
-- check sum <= a.count * max end
         ensure
             sum <= a.count * max
         end
```
# <span id="page-37-0"></span>**9 References**

- [1] "EVE," [Online]. Available: https://trac.inf.ethz.ch/trac/meyer/eve. [Accessed 28 June 2013].
- [2] C. A. Furia and B. Meyer, *Inferring Loop Invariants Using Postconditions In Fields of Logic and Computation: Essays Dedicated to Yuri Gurevich on the Occasion of His 70thBirthday. Lecture Notes in Computer Science, 6300:277-300,* Springer, 2010.
- [3] "gin-pink," [Online]. Available: http://se.inf.ethz.ch/people/furia/software/gin-pink.html. [Accessed 28 June 2013].
- [4] "Boogie," [Online]. Available: http://research.microsoft.com/en-us/projects/boogie/. [Accessed 28 June 2013].
- [5] J. Tschannen, C. A. Furia, M. Nordio and B. Meyer, "Usable Verification of Object-Oriented Programs by Combining Static and Dynamic Techniques," 2011.
- [6] J. Tschannen, "Automatic verification of Eiffel programs. Master's Thesis.," ETH, 2009.